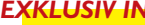

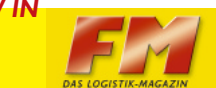

## **Die Weichen auf Wachstum gestellt**

**Die Viega GmbH & Co. KG ist einer der weltweit führenden Hersteller von Produkten für die Installationstechnik. Das Unternehmen, einer der Marktführer in der Sanitärund Heizungsbranche, beliefert weltweit aus seinem Logistikzentrum in Attendorn-Ennest Fachgroßhandelsunternehmen in Deutschland, Europa und Übersee mit über 14 000 Artikeln. Lieferant und Systempartner als Generalunternehmer für die leistungsfähige Intralogistik von Viega ist seit 1992 die Viastore Systems GmbH aus Stuttgart.** 

Das mehr als 100 Jahre alte Traditionsunternehmen Viega fertigt an fünf Standorten, vier davon in Deutschland. Die Produkte aus den Bereichen Rohrleitungssysteme, Vorwand- und Entwässerungstechnik werden in über 70 Länder verkauft. Das weltweite Logistikzentrum in Attendorn-Ennest unterteilt sich in unterschiedliche Zonen. Zu den wichtigsten Bereichen zählen ein automatisches Hochregalpalettenlager für Europaletten und Gitterboxen und ein automatisches Kleinteilelager. Entscheidend für die Leistungsfähigkeit des Logistikzentrums ist jedoch das kombinierte manuell-automatische Kommissionierlager. Viastore hat insgesamt über 80 Regalbediengeräte (RBGs) geliefert.

Das zentrale Logistikzentrum ist auf das kontinuierlich starke Wachstum der expandierenden Viega GmbH & Co. KG eingestellt. Erweiterungsmöglichkeiten wurden von vornherein eingeplant. Im April des kommenden Jahres wird eine weitere Ausbaustufe des Hochregalpalettenlagers abgeschlossen. Ins-

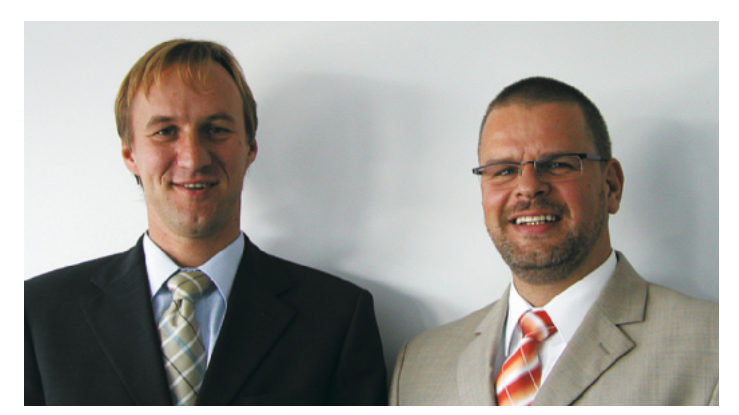

**Stefan Kattenborn (links), Viega-Logistikleiter, und Knut Schröder, Leiter Vertriebsbüro Nord von Viastore Systems** 

gesamt hat Viastore mehr als 80 Regalbediengeräte geliefert.

Schon heute beeindruckt der Durchsatz, der im Logistikzentrum Attendorn-Ennest erzielt wird. Im Wareneingang werden Hunderte Paletten und Gitterboxen täglich vereinnahmt, die aus der Fertigungsstätte vor Ort, aus der Produktion im Stammwerk Attendorn, aus den Werken Elspe und Großheringen stammen. Bis zu 55 Lkws verlassen das Zentrallager auf der Warenausgangsseite pro Tag. Dabei werden durchschnittlich 20 000 Packstücke abgefertigt. Auf einer Grundfläche von rund 33 000 m² konnten derzeit rund 50 000 m² in zwei Ebenen nutzbare Logistikfläche eingerichtet werden. Der 25 m hohe Komplex des Hochregallagers misst 80 m in der Länge und in der Breite. Regelbetriebszeit im Logistikzentrum in Attendorn-Ennest ist 6 bis 22 Uhr. Bis 22 Uhr werden Lkws beladen.

Das Hochregalpalettenlager hat gegenwärtig eine Kapazität von über 34 000 Paletten. Jede der Paletten oder Gitterboxen kann maximal 1 500 kg tragen. In der Endausbaustufe wird es – im Frühjahr 2007 – in zwanzig Hochregalgassen Platz für circa 40 000 Europaletten und Gitterboxen geben, die dann durch 20 Regalbediengeräte des Modells Viapal bedient werden.

Des Weiteren bietet ein dreigassiges automatisches Kleinteilelager Platz für 7 800 Tablare, auf denen jeweils in der Regel drei Behälter in der Größe 600 x 400 mm mit einem Gesamtgewicht bis zu 300 kg Platz finden. Die Ein- und Auslagerungen im Tablarlager werden von drei Regalbediengeräten des Typs Viaspeed ausgeführt.

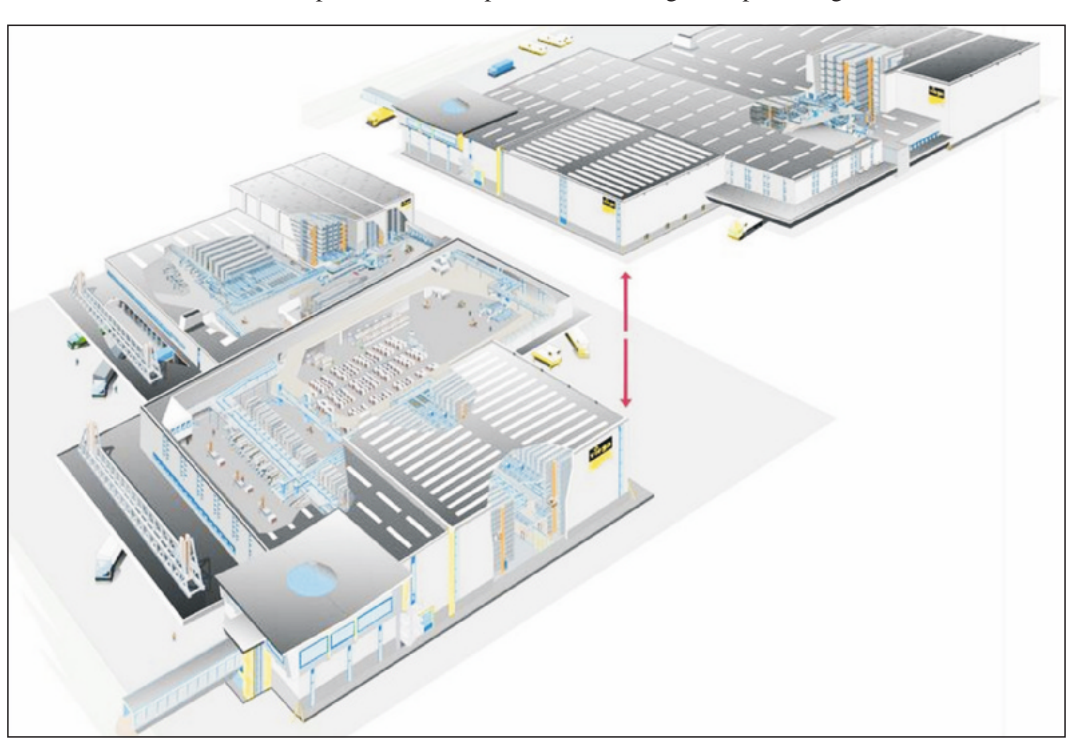

**Das Viega-Logistikzentrum: In der linken Darstellung hinten ist in der Mitte das Hochregallager zu sehen. Der große Komplex links im Vordergrund stellt die Kommissionierzone 2 dar** 

In der Kommissionierzone 1 werden sperrige Güter von 600 Stellplätzen manuell in einem Bodenlager kommissioniert.

Das eigentliche Kraftzentrum und entscheidend für den hohen Durchsatz des Logistikzentrums ist jedoch das kombinierte manuell-automatische Kommissionierlager. Diese Kommissionierzone 2 fasst 11 000 Palettenstellplätze. Vier kurvengängige Regalbediengeräte versorgen 26 Kommissioniergassen mit Nachschubware und übernehmen gleichzeitig die Entnahme von leeren Ladehilfsmitteln. Angebunden ist diese Zone an drei Fördertechnik-Ebenen. Die Kommissionierprozesse nach dem Mann-zur-Ware-Prinzip werden von 26 Regalbediengeräten des Typs Viasprint von Viastore aus geleistet. Auf diesen gassengebundenen Regalbediengeräten, auf denen Viega-Mitarbeiter mitfahren, erfolgt die Hochleistungskommissionierung mit Hilfe von festinstallierten Datenfunkterminals, Pick-to-Light-Anzeigen sowie Barcodescannern. Hier können bis zu sechs Aufträge gleichzeitig kommissioniert werden.

Ob ein Artikel im Hochregalpalettenlager oder im automatischen Kleinteilelager bevorratet

wird, ob man ihn in der Kommissionierzone 1 oder der Kommissionierzone 2 kommissioniert, "hängt von der Geometrie eines Artikels und vor allem von dessen Umschlaghäufigkeit ab", führt Stefan Kattenborn, Leiter Logistik bei Viega aus. Des Weiteren ist man bei Viega durchaus nicht von einer durchgängig vollautomatisierten Lösung unter allen Umständen überzeugt. Kattenborn: "Wir haben viele Tätigkeiten voll automatisiert. Für andere Arbeiten wie derzeit noch das Kommissionieren – zumal bei unserer heterogenen Artikelstruktur – ist nach wie vor der Mensch weit besser geeignet als jede Maschine. Wir automatisieren nur dort, wo es wirklich sinnvoll ist. In anderen Bereichen versuchen wir, die Prozesse und Arbeitsabläufe optimal an den Menschen anzupassen. Damit werden Leistungsdaten erzielt, die besser sind als bei einer automatisierten Lösung."

Der Kommissionierzone nachgeschaltet ist ein Regalsorter, hinter dem sich die Packplätze befinden. Im Regalsorter, der von 31 RBGs des Typs Viaspeed bedient wird, werden die Kommissionieraufträge aus verschiedenen Lagerbereichen zusammengeführt. An den Packplätzen

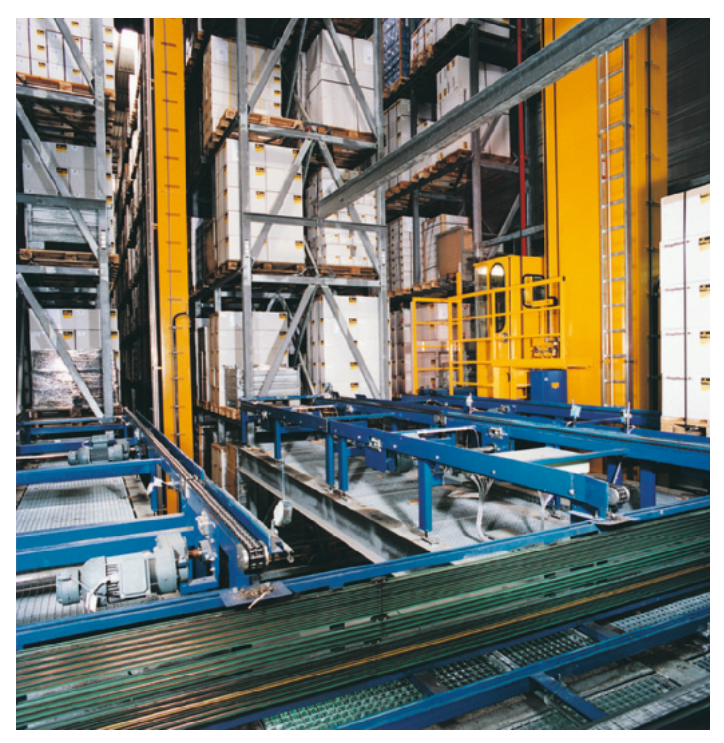

**Das 20-gassige automatische Hochregal palettenlager bei Viega dient zur Versorgung der Kommissionierzone 2** 

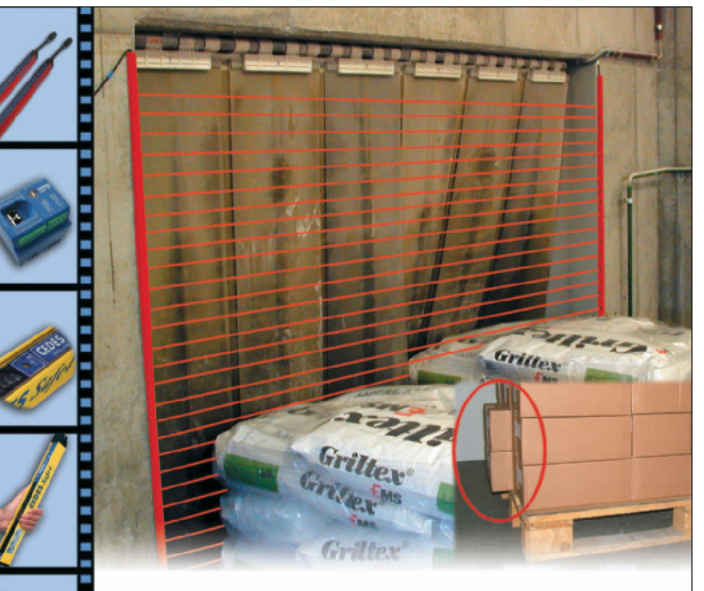

## **Intelligente Lagertechnik**

Einzigartig am messenden Lichtvorhang Object100 ist die Möglichkeit sowohl Überstandserkennung als auch Dimensionserfassung mit nur einem Lichtvorhangsystem gleichzeitig durchführen zu können.

> **O** Extrem kompakt **O** Extrem schnelle Höhenmessung **O** 4 m Reichweite

**CEDES GmbH** Tel. 07643 91110 info@cedes.de www.cedes.de

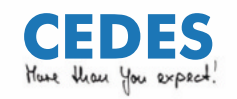

## **Unsere Erfolgslösungen: Palettieren mit System**

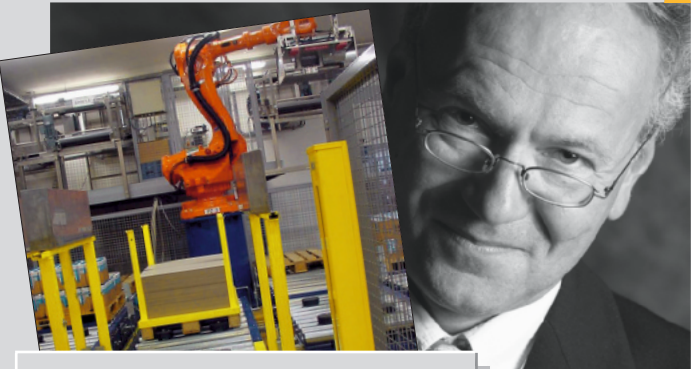

**www.foerdertechnik.ch**

Der Grund unserer Erfolgslösungen ist nichts anderes als die Summe ständiger Verbesserungen an unseren Fördersystemen. Unsere langjährige Erfahrung in den Bereichen **Palettierung, Paletten- und Gebindetransport** garantieren Ihnen eine auf Ihre Firma zugeschnittene Lösung. Fordern Sie jetzt unsere ausführlichen Prospekte an.

**Fördertechnik AG** 

**Känelmattstrasse 7, CH-4142 Münchenstein 1 Telefon: ++41(0)61/4161212, Telefax: ++41(0)61/4161213 info@foerdertechnik.ch**

**Ein Unternehmen der Müller-Gruppe**

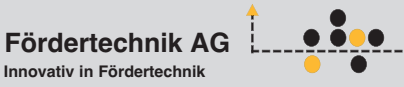

**LAGERTECHNIK**

schließlich werden die Lieferungen auf gemischten Paletten bereitgesellt, die weltweit an Fachgroßhändler aus den Bereichen Sanitär, Heizung, Klima gehen. Neben Stückgutspediteuren werden auch Paket- und Expressdienstleister, zum Beispiel bei besonders eiligen Sendungen, beauftragt.

Die gesamte Informationsverarbeitung im Logistikzentrum von Viega läuft auf einem gespiegelten Mehrprozessorenrechner RS 6 000 von IBM. Die Software Viadat von Viastore verwaltet und steuert sämtliche Prozesse von der Lagerverwaltung über den Materialfluss bis hin zur Anlagenvisualisierung. Viega-Logistikleiter Kattenborn: "Wir legen großen Wert darauf, dass unsere inzwischen sehr komplexe Anlage vom Leitstand und den technischen Supportbereichen aus überwacht werden kann. Mit der Visualisierung haben wir einen Überblick vom Wareneingang bis zum Warenausgang und können alle Bereiche bis in die Steuerungsebene hinab detailliert beobachten und damit Störungen frühzeitig erkennen und beheben."

Die Lagerverwaltungssoftware Viadat verfügt über eine zertifizierte SAP-Schnittstelle, über die die Informationen zu den Lieferaufträgen bidirektional ausgetauscht werden. Die Rechnungsstellung nach der Voll-

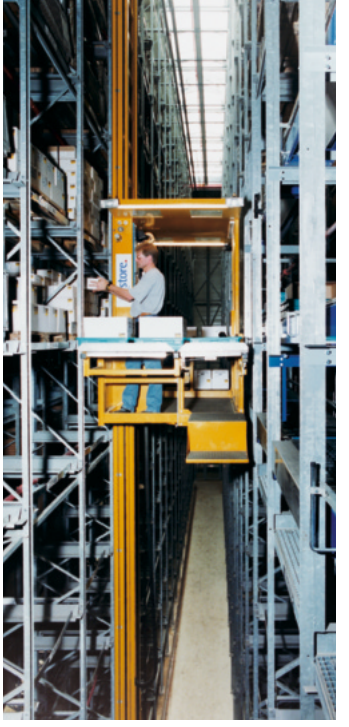

**In der Kommissionierzone 2 wird auf den Viasprint-RBGs manuell kommissioniert** 

zugsmeldung der Übergabe der Lieferung im Versand wird von SAP ausgeführt.

Zur Peripherie gehören neben circa 50 Datenfunkterminals auch etwa 140 Bildschirmterminals mit visueller Unterstützung auf dem Computer-Monitor im Kommissionier- und Versandbereich. Dort sind darüber hinaus circa 70 festinstallierte Printer

für das Drucken von Etiketten und Lieferscheinen installiert. Die Packplätze sind außerdem mit 40 integrierten Waagen ausgestattet. Auch diese sind datentechnisch an den Lagerverwaltungsrechner angebunden.

Da Viega einen besonders großen Wert auf die Kommissionierqualität legt, werden mobile Datenfunkgeräte überall dort eingesetzt, wo die Mitarbeiter manuell in die Bestände eingreifen. Hierzu gehören der Warenein- und -ausgang sowie Ein- und Auslagerung einschließlich der Kommissionierung. Für die direkte Anbindung der mobilen Computer an den Lagerverwaltungsrechner mit der Software Viadat wurde ein drahtloses Breitband-Funknetz (Wireless Local Area Network, WLAN) installiert.

Neben einer hohe Produktqualität wird bei Viega der Logistik eine große Bedeutung zugemessen. Aus diesem Grund will Viega, so Logistikleiter Kattenborn, "auch im Hinblick auf die Beherrschung der intralogistischen Gesamtanlage auch unsere eigenen Leute möglichst so schulen, dass eventuelle Ausfälle vor Ort behoben werden können. Denn wenn die Produktion stockt, lässt sich die Lieferfähigkeit noch eine Zeit lang aufrecht erhalten. Steht jedoch das Lager, dann geht gar nichts mehr." Die Automatisierung großer Teile des Logistikzentrums hat angesichts des starken Wachstums des Unternehmens dazu beigetragen, "die immer größer werdenden logistischen Anforderungen überhaupt erfüllen zu können. Darüber hinaus konnten wir die Produktivität der Kommissionierung nachhaltig steigern. Daneben wurde mit der Automatisierung eine sehr kompakte und platzsparende Bauweise ermöglicht", so Stefan Kattenborn.

Heute sind, aufgrund fortschrittlicher Rechnertechnik, Dienstleistungen möglich, an die noch vor einigen Jahren niemand dachte. Ein immer häufiger nachgefragter Service ist beispielsweise das Zusammenstellen von Paletten gemäß der Vorgabe des Fachhändlers, der die Artikel der Lieferung ihrer Reihenfolge nach in seine Verkaufsregale einordnen kann.

Für den Logistikanlagenbauer Viastore Systems ist Viega einer der größten Kunden. Knut Schröder, Leiter der Viastore-Niederlassung Nord mit Sitz in Bad Oeynhausen, war sehr häufig vor Ort in Attendorn-Ennest und dabei meist Gesprächspartner von Logistikleiter Stefan Kattenborn. Knut Schröder über seine Partner bei Viega: "Wir waren uns von Anfang an im Klaren darüber, dass wir hier höchsten Anforderungen genügen müssen, aber das ist für uns nichts Neues. Als sehr angenehm haben wir darüber hinaus die Offenheit und die Kompetenz auf Seiten von Viega empfunden. Und wir konnten uns gegenseitig auf ein gegebenes Wort verlassen. Wir wissen, was wir aneinander haben und nutzen auch gerne die von Viega großzügig eingeräumte Möglichkeit, potenzielle Neukunden durch die Anlage zu führen."

Stefan Kattenborn: "Da wir hohe Ansprüche an uns selbst stellen, messen wir unsere Lieferanten mit den gleichen Maßstäben. Doch wenn wir 15 Jahre lang mit einem Systempartner Hand in Hand zusammenarbeiten, dann muss der wirklich gut sein."

Hans-Martin Piazza

## **Weitere Informationen**

*www.viastore.de www.viega.de* 

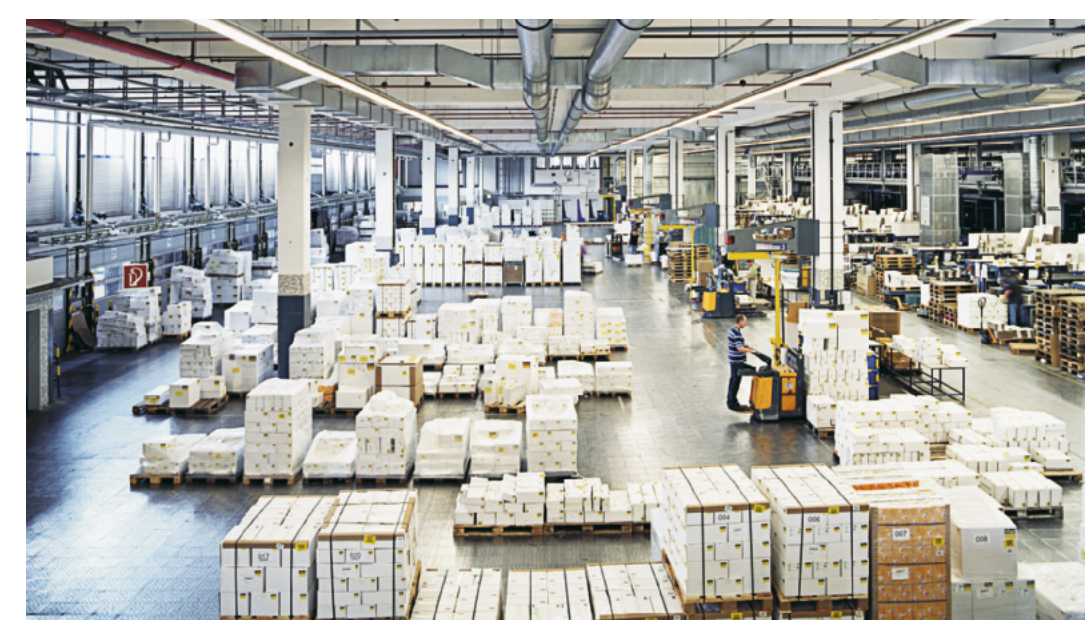

**Bereitstellzone: Bis zu 55 Lkws mit bis zu 300 t Fracht verlassen das zentrale Distributionslager täglich. Dabei werden bis 1 500 Lieferaufträge mit bis zu 25 000 Packstücken abgefertigt**